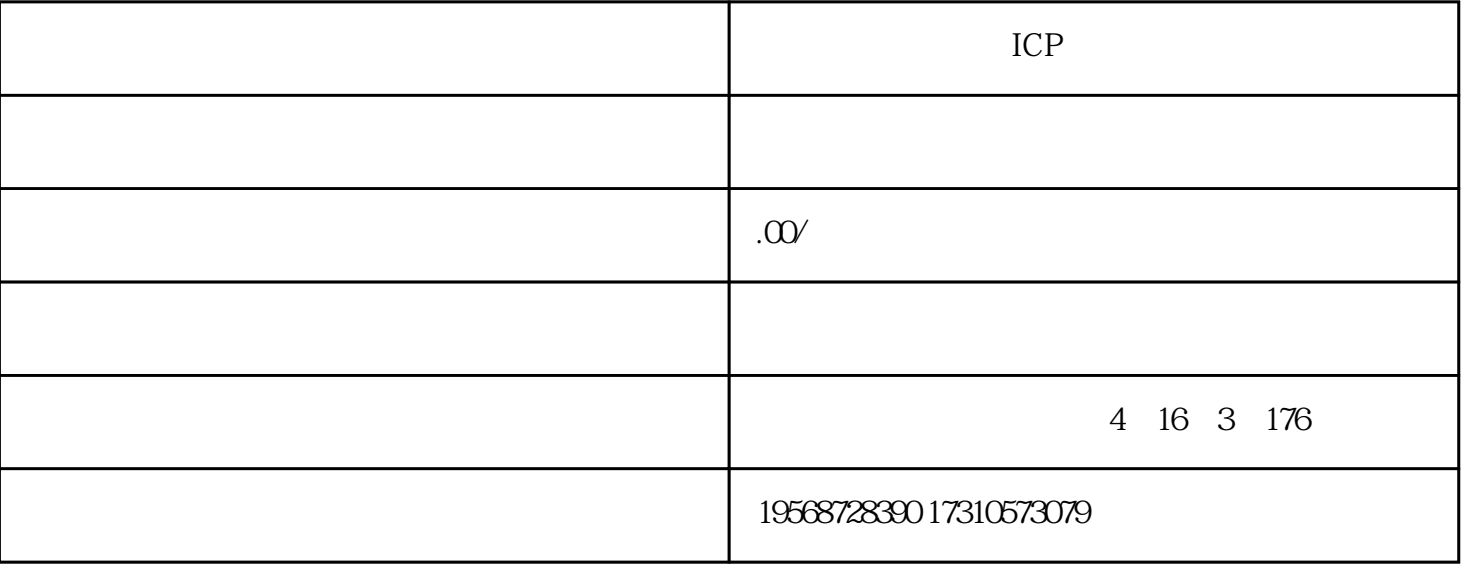

 $\overline{1}$ 

IDC许可证(互联网数据中心业务)

ISP许可证(互联网接入业务)

VPN

CDN

ICP

 $SP$ 

EDI许可证(在线数据处理与交易业务)

 $5\quad 3$ 

 $\overline{7}$ 

 $(1)$ 

 $6\,$ 

 $8$ 

 $3$ 

 $\sim$  2

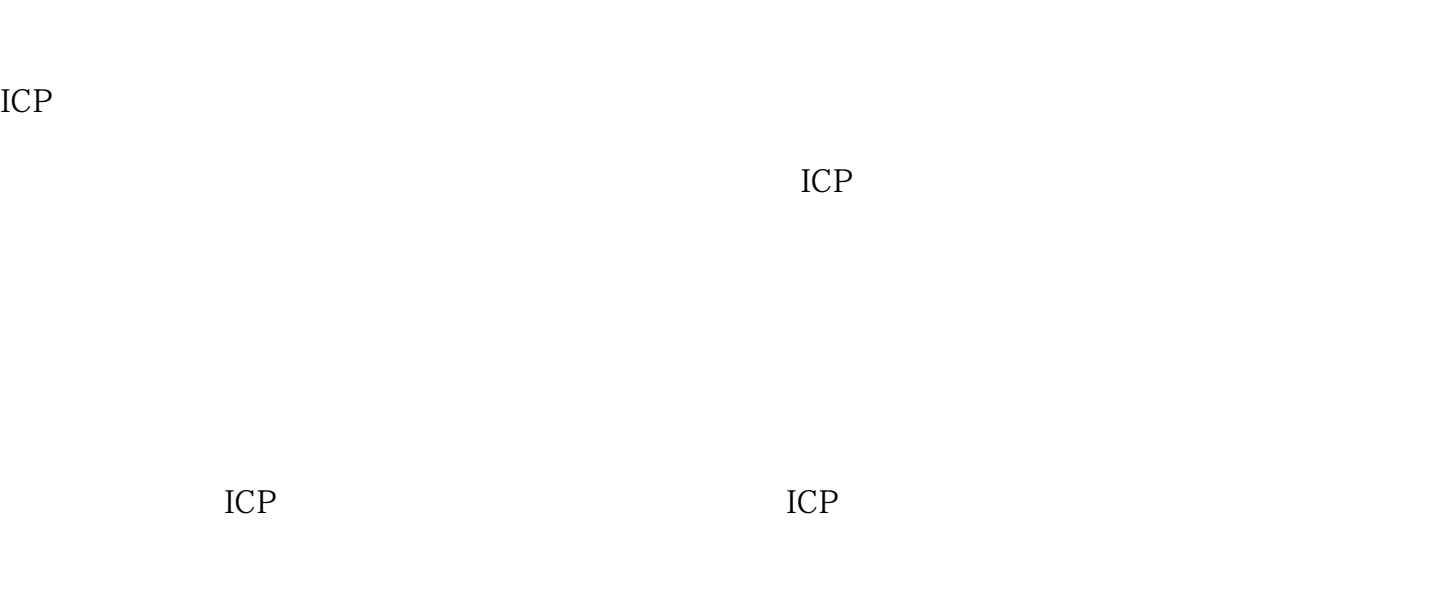

ICP ICP

 $ICP$